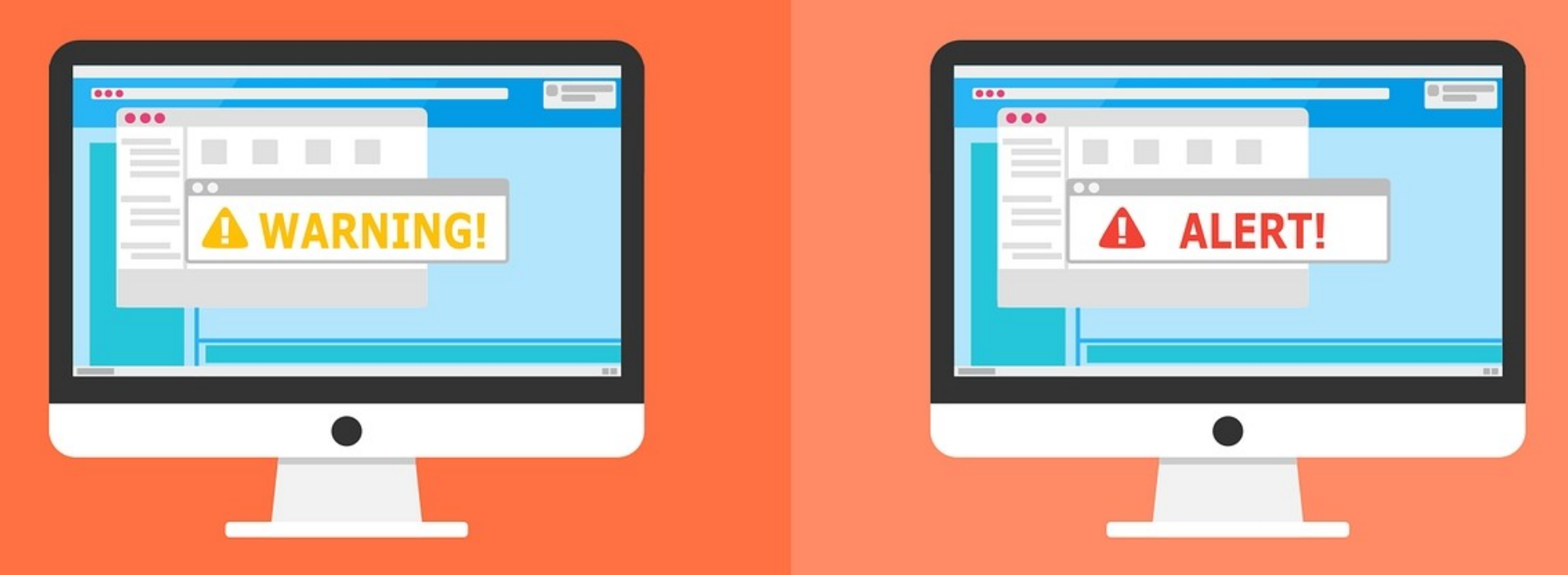

#### **Welcome to the Internet SIG**

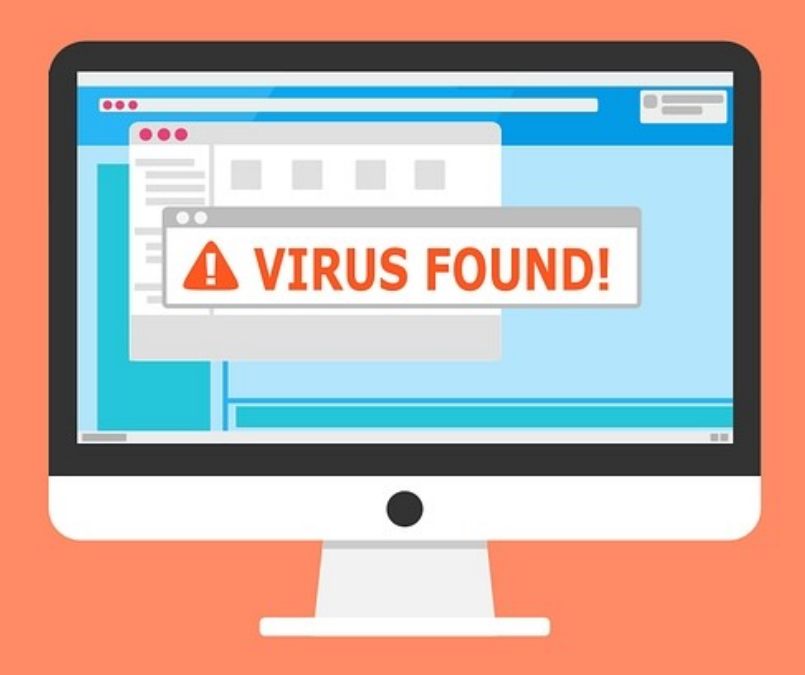

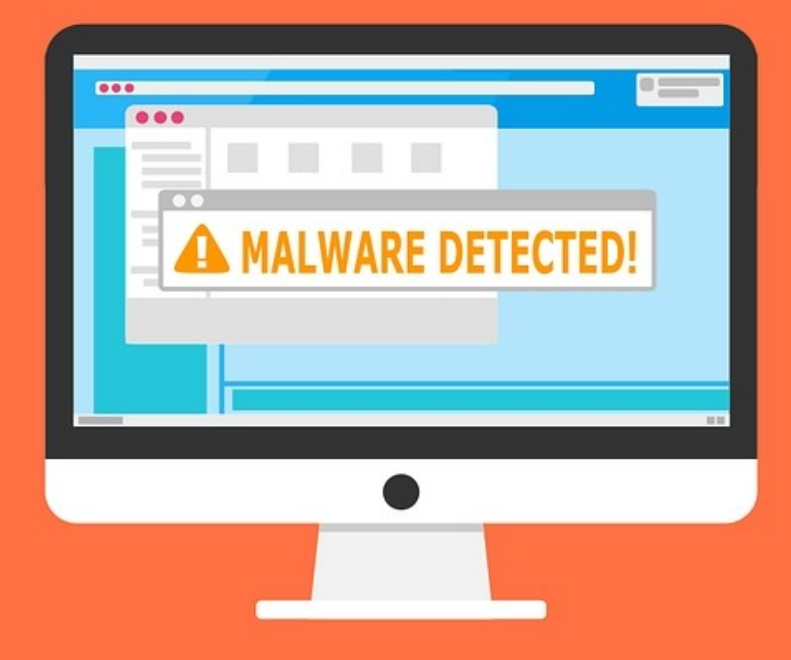

### Internet Tracking

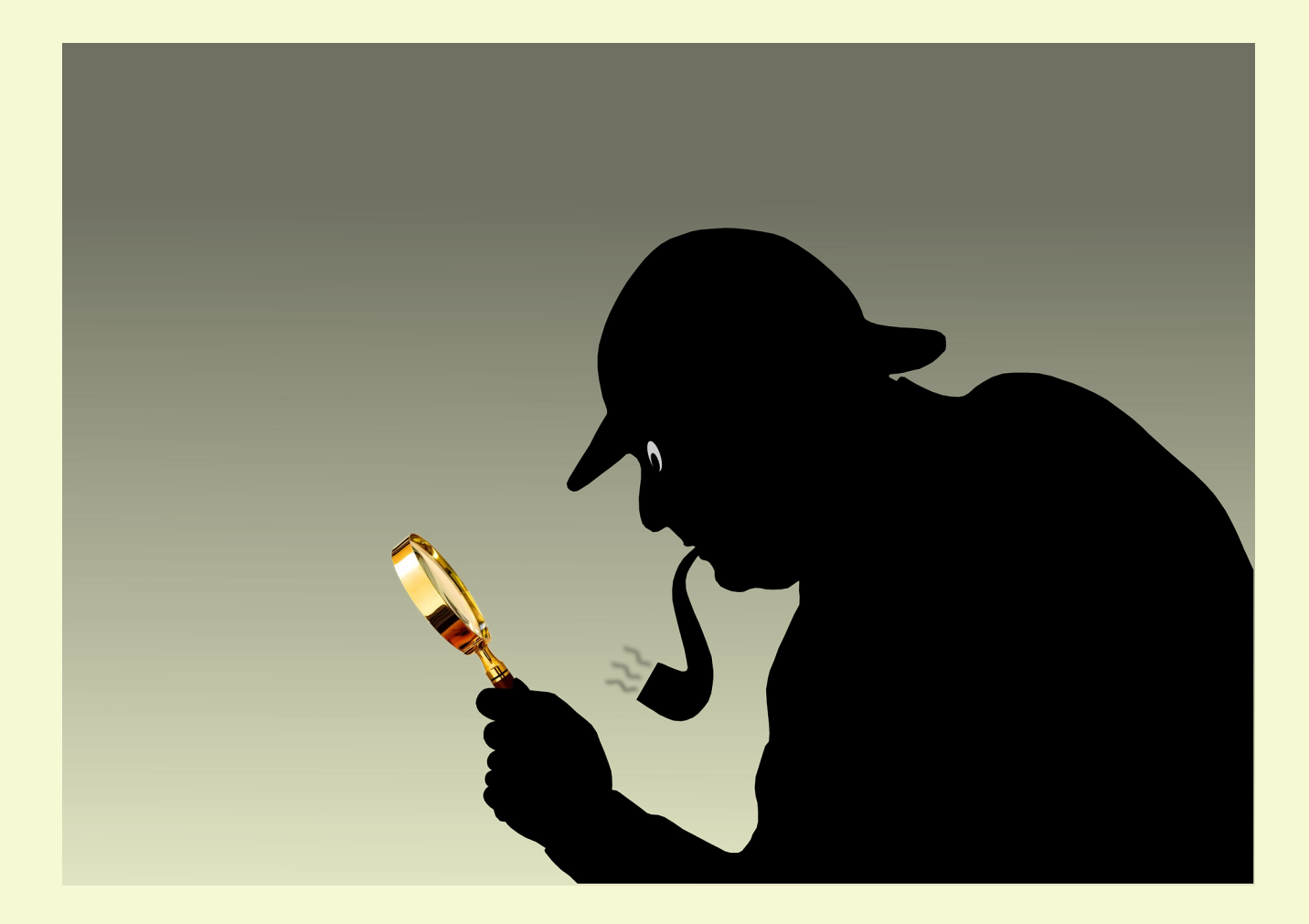

## Discussion Topics

- What is tracking on the Internet?
- Why do sites track us?
- What are the biggest trackers?
- What data do websites collect?
- How do we get tracked?
- Can we stop tracking on the Internet?
- Final Thoughts

### What Is Tracking? From Wikipedia

Web tracking is the practice by which operators of websites collect, store and share information about visitors' activities on the World Wide Web.

Analysis of a user's behavior may be used to provide content that enables the operator to infer their preferences and may be of interest to various parties, such as advertisers.

# Why Websites Track

- Gain insights about customers
- Tailor their content to each user
- Show targeted advertisements
- Website Analytics
- Because They Can

# Top Tracking Websites

There are lots of lists on the internet of sites that track you. I don't know how accurate they are.

- [Choose To Encrypt](https://choosetoencrypt.com/search-encrypt/internet-tracking-why-its-bad-and-how-to-avoid-it/#track-you) Most Prevalent Trackers
- [Who Tracks Me](https://whotracks.me/) Tracker Market Share
- [The Verge](https://www.theverge.com/2016/5/18/11692228/google-facebook-web-tracking-survey-advertising)  20 Biggest Third Parties
- [Digital Trends](https://www.digitaltrends.com/web/top-100-websites-how-are-they-tracking-you/) Top 100 Websites

### Data Collected

- IP Address
- Hardware and Software Details
- Type of Browser
- HTTP Referrer
- Browsing activity from different sites
- Your Location
- And More!

### How Websites Track

- [HTTP Referrer](https://en.wikipedia.org/wiki/HTTP_referer)
- Mouse Tracking
- Cookies Next Weeks Topic
- Tracking Scripts
- Browser User Agent
- Browser Fingerprinting
- [EFF Electronic Frontier Foundation](https://coveryourtracks.eff.org/)

## How to Avoid Tracking

- Keep Browsers Updated
- Use Browser Privacy Extensions
- Delete Cookies
- Log Out of Social Media Sites
- Hide Your IP Address
- Lie
- Don't Delete Your Data Overwrite It

# Final Thoughts

- Did you notice I didn't talk about "Do Not Track"
- Did you notice I didn't mention Incognito or Private Browsing?
- Remember that you're tracked by more than your browser.
- We're going to be tracked. All we can do is try to lessen the amount of tracking.

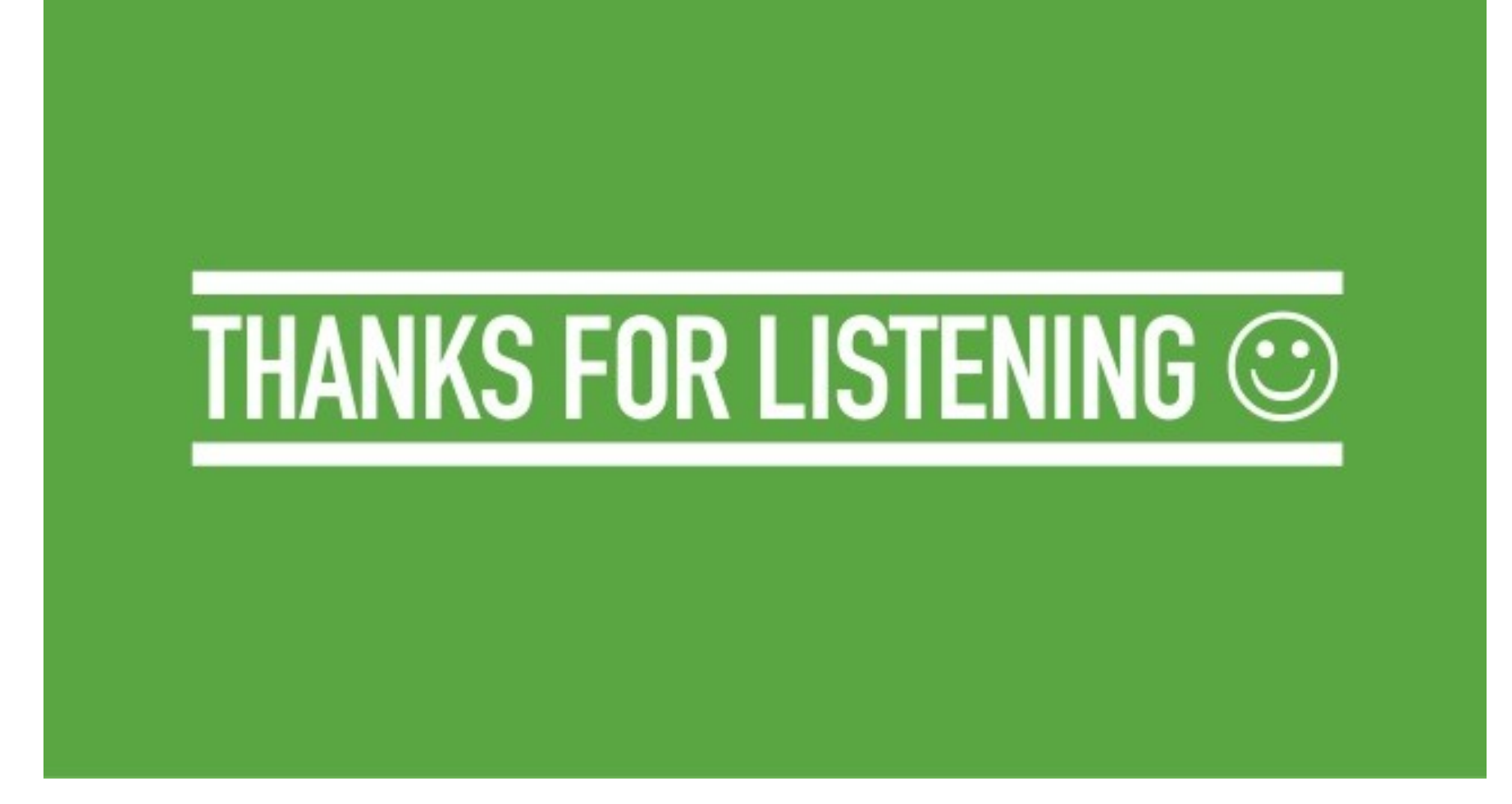

#### Next Week: Browser Cookies

#### All Presentations Available for Download

#### PDF Format

[toxitman.com](http://toxitman.com/)

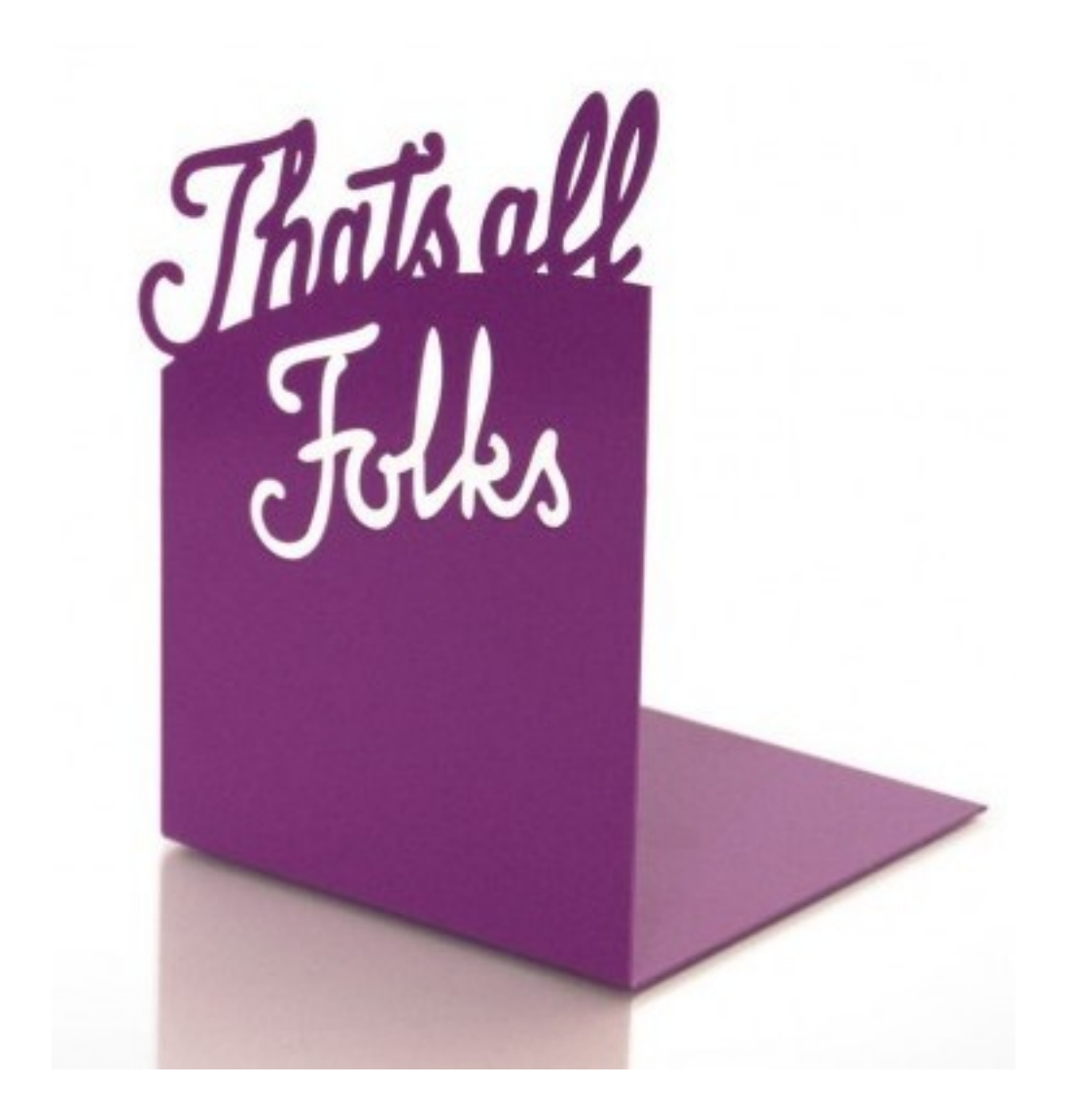